# Rich Lazy Prop Firm Expert Advisor

# Financial Independence on Autopilot Within 6 Months

### Introduction

It is essential to use a VPS (Virtual Private Sever) to allow your software to run 5 days a week without having to worry about leaving your computer running or unreliable Internet connection, so please read the VPS guide page on the website and get yourself one before starting.

We have tried several EAs for Prop Trading and while they have not been a total failure (we had a few passes) they have proved unreliable when conditions change. Since we are in extremely unusual circumstances now, conditions are very unpredictable.

So, we have developed an EA that works on the one hour charts taking signals from our Trendline indicator, which has been used successfully for more than 10 years in our Rich Lazy trader manual system. It is programmed to take only the safest trades with the lowest drawdown.

It backtests very well over at least the last 6 and 12 months, which is impressive because the test period included 2023 and 2024 with very different conditions. Most EA would profit in one and lose in the other!

# **Prop Trading**

The basics of Prop Firm Trading have been covered on the website so there's no need to say much more here. It's a great concept but like ordinary trading, the vast majority fail. In fact, in some ways, Prop Trading is harder because strict limits are imposed and if we break them, our account is closed. So, the EA prioritises low drawdown rather than high profits. Even so, back testing shows we can still make the required 10% in a month given normal (changing) conditions.

In March 2024 both the Regulators and MetaTrader cracked down on Prop Firms. Some went out of business, most had their use of MT4 and MT5 taken away, plus US traders were banned from almost all (they are allowed Futures trading). Crypto Fund Trader survived the crisis, proving it's worth as a well run Prop Firm and even retained it's use of MT5 but did have to drop US clients. It is a Spanish company headquarted in Switzerland and not in some offshore backwater island!

Deposits and withdrawals are by card, bank transfer or crypto. In these uncertain times, I would certainly recommend having some of your capital in bitcoin. It actually has some of the best conditions around with 100:1 leverage, no mandatory Stop Losses and the ability to trade over news, over night and over the weekend. The downside is it does not have Instant Funding and we cannot trade Goldbut in fact, for the price, we can be trading a large account quicker than Prop Firms with Instant Funding. The \$25,000 account is very cheap and even the \$50,000 with the reach of most people.

# Account Opening and Installation

Firstly, get yourself a VPS and then you should open an account with Crypto Fund Trader. Please use my link on the website. You can choose to pay more for a bigger account but I strongly recommend starting with the Two Phase \$25,000 or \$50,000 account. The \$25k account has 1:30 leverage which is good enough but the \$50k account has a far better 1:100 leverage. You must choose an MT5 account as our software is only for MT5. Be aware that there is always a discount code to be found on the website'.

Once you have your Crypto Funded Trader account, purchase the EA from the website and email me your account number as it is tied to the one account number. Make sure you state it is for the Prop Firm.

Once you have your VPS you need to open it up using the login details provided. Do this by Right clicking on the rdp file you downloaded from the VPS Guide page and clicking 'Edit'. Enter the details (Computer name is the IP address string of numbers) and make sure you SAVE at every opportunity! Then download the MT5 from CryptoFundTrader.com and install on the VPS, double click it to install. Files can be copy/pasted into the VPS from you computer unless you are running Linix, in which case email them to yourself and receive them from your browser on the VPS. You will receive the EA (RichLazyPropTrendEA.ex5), the Indicator file Trendline.ex5, all the Set files in a zipped folder (Sets.zip) and a template file (RLEA.tpl) by email. Copy to your VPS desktop.

Click of File top left on your MT5 and 'Open Data folder'. Double click MQL5 and copy/paste the tpl file into Profiles/Templates. Next copy the RichLazyPropTrendEA.mq5 into Experts/Advisors. Lastly copy and paste the Trendline.ex5 into the Indicator folder. Close and reopen MT5 to load the new files. Now we need to load the Gold chart as described below.

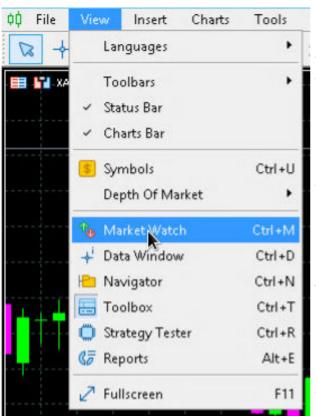

We need to load the AUD/CAD chart by clicking View/Market Watch top left as shown (or press Ctrl+M) and find it. You may need to Right click in the window and 'Show all' if it is not already there. Right click on each and then click 'Chart Window'. Be careful to make sure you choose tradable instruments and not non tradable charts.

Best to drag AUDCAD onto one of the existing charts and close the others, make sure the timeframe is on one hour or H1. You can do this by Right clicking on the chart – Timeframes and clicking H1. Right click on the chart again – Templates and click RLEA to set the chart up for our trading. Unzip the Set files to see which pairs we are trading and load the charts for each of them. Note you will need 2 identical EUR/CHF charts as we trade them with different settings on different days of the week. Sometimes the EA doesn't load so simply drag it onto the chart from Navigator. On MT5 most things

including Navigator, Market Watch and Strategy Tester are found in the View menu. If it doesn't look like the one below, the only reason can be that you didn't put the files in the right place. You may need to ensure 'Allow Algotrading' is ticked in the EA Properties box (Right click on the EA icon). Note this screenshot shows the old PropTrade EA,

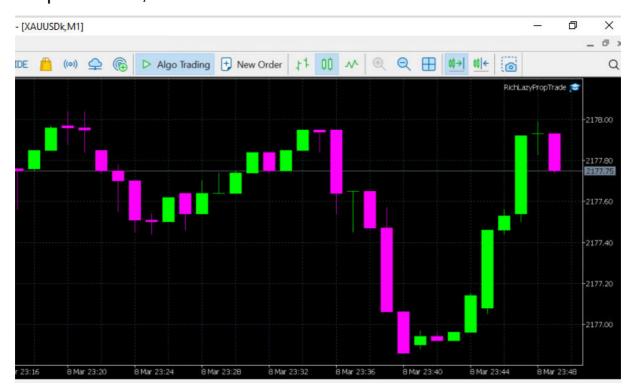

The default set files are for a \$25,000 account, so double the Lot size if you have chosen to have \$50,000, etc.. The EA settings can be accessed by double clicking the EA icon top right and selecting Inputs to load the correct set file for the chart. All run on H1 and you must load the correct Set file on each which can easily be seen by the Set file name (the instruments may change over time, so I will not list them here but there will be about 6 or so files). The set file names tell you which days of the week they trade as not all are

profitable or to be more accurate they can be profitable but have a high drawdown on some days.

For the EUR/CHR we need to open up two charts and load one of the two EUR/CHF set files onto each. Repeat for the GBP/JPY which neatly fills in Thursdays which are missing from the other instruments and all the remaining charts/Set files.

The settings in the EA Properties box are self explanatory but explained on the website on the Expert Advisor page (not the Prop Trading page).

The default Lot sizes are quite conservative but with the six or so charts more than sufficient to produce 10% profit in around a month. If your capital falls below the starting level, I suggest halving the Lot sizes until you have recovered the account.

# **Actual Trading**

It is certainly possible to just leave the EA alone to trade on its own and this in fact may be better than monitoring the trades. However, there are times when manual intervention can save losses. The main two problems are 'red' news releases and trades that have still not gone anywhere after an hour or two.

News releases can cause sudden jumps that trigger a trade and these are often followed by a big retrace which would hit the SL. Check news releases at <a href="https://www.forexfactory.com/calendar">https://www.forexfactory.com/calendar</a> and make sure the time is set to the same as your local time. We are only concerned with high risk Red releases during trading times (finished by US news release times) or while a trade is open. If we have one that day it is best to turn of autotrading using the button at the top of MT5 half an hour before until half an hour after (unless the chart is still going wild). Ideally create an account with Forex Factory and use the filter to just show high risk US, GBP and EU news since they can efect our trades (JPY news is overnight).

If you have a trade that is stuck going sideways two hours or three hours after opening, it is probably best to manually close the trade for any profit you can get (or even a small loss) because by that time it has become a gamble. Close the trade by clicking on the X bottom right in the Toolbox window.

There are two conditions which can fool the EA (or any trader). The first is what I call Sideways Movement where we have overlapping candles and no real direction. The second is financial

news releases which can cause a sudden large move in either direction. Both of these may need some manual intervention – such as turning off Algotrading if it's time for the EA to trade.

Below illustrates both very nicely.

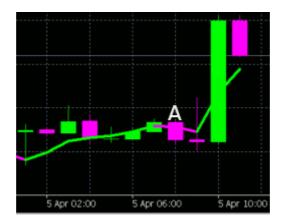

The EA was due to trade candle A as the signal candle (oening a trade at the start of the next candle). I have added the Trendline so you can see it would have opened a sell. However, it is very obvious from the previous 7 candles that the price has no direction and is just stuck going sideways. This would have been a good time to turn off Algotrading. Then an hour later we had a news release for the CHF and it broke out of the sideways movement shooting upwards making that sell trade hit the SL and triggering a buy trade which would have hit the SL on the retrace. A perfect example of when NOT to trade! This shows perfectly the two times the EA can be fooled into making a wrong trade.

That's really all there is to autotrading and you can still make good proits with no manual interference to the EA. So I wish you good trading and hope you pass the evaluation stage and start making serious money!

# Trading For a Living

Financial trading is one of the few ways the ordinary person can become financially independent, live anywhere in the world and work very short hours – truly Rich and Lazy

One of the greatest books about trading is Jack Schwager's 'Market Wizards' and his follow up, 'The New Market Wizards', in which he interviews numerous successful traders and questions them about their success. I think everyone interested in trading should read at least the first book for several reasons. Firstly, it will convince you that consistent profits are possible in trading, secondly, it will give you an insight into the minds of successful traders and thirdly, it contains a lot of useful stuff about the psychology of trading.

In particular, there is an interview with Dr Van K Tharp, a research psychologist who has investigated what brings success or failure in trading and devised a system for improving the results of traders. He states that in the minds of the great traders; money is not important; it is OK to lose; trading is a game; mental rehearsal is important and that they believe they've won the game before they start!

Ed Seykota, who developed the first computerized trading software and who turned \$5,000 into over \$12,000,000 in 16

years, eloquently describes how all traders actually get what they want out of the market – even the losers. This, of course, is in line with what I have previously said about our subconscious dominating our trading to the point of often self-destructing.

That is just another reason why we must have a clearly defined set of rules and stick to them. The problem is, the market is always throwing up new scenarios and no rules can cover every possibility. Because of this, we have to use **some** judgement and it becomes all too easy to **falsely** find a reason to break the rules by closing trades early, by refusing a trade because it looks risky, by hanging on to a losing trade because 'we thought it was going to turn around', and so on.

Even I still do it – even with all my experience, even knowing and understanding a great deal about psychology, even after I've seen the methods of my system produce winner after winner, even after the statistics prove beyond any doubt that following the rules makes you rich!

You need to watch very carefully what mistakes you habitually make. Do you close the trade too early? Do you fail to close the trade and take a small profit when the signals tell you the trade has become too risky? Do you turn off Algotrading after a loss because you are scared of another one? Do you chicken out of the trade as soon as you're a few points down? These are the

common mistakes and you can correct them if you are aware of them and apply a little will power and self-discipline. It is possible to a degree to overcome subconscious drives with strict rules but far, far better to reprogram it using the techniques I've described. Remember, with autotrading it is better not to interfere unless you REALLY know what you are doing!

You need to set yourself trading goals. Autotrading is different from manual trading of course but goals can include buying another (or bigger) account with the profits you've made.

By setting goals financially and time wise, you can substantially increase your chances of success. You also have to think about whether to tell your friends and relatives what you are doing and if you do tell them, do you tell them about your successes and failures? Think carefully before deciding. There are pros and cons on both sides. For some people the road to success is a long and painful one. Never interfere with a trade when you are stressed or upset in anyway – you will likely mess up! Discipline and mastery of your emotions often means not trading at all. Learn not to become euphoric when you win nor despondent when you lose – stay balanced.

Although something like 85% fail at trading and 10% break even, it most certainly is possible to make a good living from this

risky enterprise. After all, if 95% make no money then we know that 5% succeed! It is absolutely certain that, if you follow the guidelines given here and use the Rich Lazy EA system, you could be one of those winning 5%. That said, trading is not for everybody and it's no shame to admit that you might be one of them. If you find that our mantra gives no comfort after a few days, it may be time to reconsider your career....

We have seen that success in trading is not just a matter of having a good system and plugging away. We only achieve what the totality of our belief system allows. To achieve more, we need to change our belief system and this is very difficult because we don't understand how those beliefs got there in the first place. It just is not possible to transform your life from being part of the establishment and a 'slave to work' to becoming rich, successful and financially independent without changing 'who you are'. Your outer world is a reflection of your inner world and so, if you want wealth and freedom, you simply must become the sort of person deserving of wealth and freedom. It requires a huge change to truly believe making \$1,000 an hour is perfectly normal when previously we though \$100 an hour was way out of our league...

Since we have been conditioned from birth to believe, deep down, that we are not worthy of effortless wealth, our outer life duly reflects this subconscious belief. Our theoretical knowledge of higher dimensions (supported by modern scientific theory) tells us that, in an alternate universe, we are already a wealthy and successful trader or, if you prefer to believe, we are already a rich and successful trader in the future on this planet that we know. The past, present and future are an illusion caused by our brains limitation to see beyond three dimensions but in our subconscious mind (higher parts of us) there is only the 'now.

Knowing this, we endeavor to make contact with the 'future' us who is that successful trader by means of a carefully constructed mantra:

### I'm so happy and grateful I earn X thousand a month from trading.

Remember to modify the 'X' to your particular figure that is believable in your current circumstances.

We repeat this mantra, mindlessly and parrot fashion, over and over for at least 15 minutes a day and preferably more. The best time is when we wake up and are still in bed but it can be done any time and several times a day. This will reprogram our subconscious mind into believing that we are indeed a successful trader and we will be 'pulled onto a different timeline', the timeline where we become a wealthy and successful trader! Because we are intelligent and rational people, we must also take **practical action** to learn all we can about trading and acquire a profitable trading system (Rich Lazy Trader system, of course). We must take action in the normal three-dimensional world as well or else it will remain a fantasy. In fact, this should flow almost automatically as a result of our mantra because it is part and parcel of being a successful trader. We must visualise it as a reality, program our subconscious and also act.

Since a holistic approach is necessary, we should ideally work on all aspects of our life and try to become a more balanced and complete human being who gives something back to the world in gratitude for our newfound wealth and success. It's unlikely you'll become a successful trader without upping the standards in other (and preferably all) aspects of your life. Make a firm decision to increase the quality of your eating, exercise more, throw away that plastic kettle and get a healthy, stainless steel one, treat people better, do something to help others, cut out mind-rotting TV programs and make a serious effort to develop all aspects of your inner and outer world.

Lastly, be aware that we take for granted our messed up and corrupted 'Western World' that we wrongly believe is so 'developed'. I've lived outside the UK/EU/US in countries that are not so controlled and seen a different way of life. Where, for

instance, you can hire a car with no deposit or ID. Where buses have no tickets because payment is done on trust. Where shopkeepers leave there shops open every day for anyone to steal what they want while they go for prayers. Where little children and woman can be out anywhere late at night.

In the UK, we pay 34p a Kwh for electricity due to 'government overseas policy' and ridiculously high taxes. I've lived in a country where electricity is 2.2p a Kwh and small roads are huge dual carriageways while main roads are 8 lanes with a cycle lane either side and virtually no traffic. In the UK, petrol is close to £2.00 a litre but I've lived somewhere it was 22p a litre and any local taxi ride just 50p.

So where you live you're probably being ripped off and remember that 100% of your income tax goes to pay off government debt on money created out of thin air by the privately owned Central Banks. When I was a kid there was no 'Council Tax' but now we have to pay to live in our own house. When I was a kid, there was no VAT but now we have to pay the government 20% on everything we buy! There is no democracy, your vote means nothing because everything is controlled by the people who own the Central Banks. No politician is allowed to reach any position worth having unless they've been bought and paid for by those people.

Right now, the Stock Markets are being manipulated to new highs despite a failing economy and the controlled media is feeding us a pack of lies, not only about the economy but about the wars that are happening, about a certain virus, about a certain 'vaccine' (where peer reviewed studies show that the more you've been 'vaccinated' the more likely you are to die of the disease or complications) and they are covering up the crimes of our leaders.

I'm saying all this because the quickest way to trading success involves totally changing your outlook on life...

### Conclusion

I sincerely believe that this form of trading can make anyone able to follow the simple rules financially independent is less than a year. How many other businesses can say that, specially with a tiny under \$400 starting capital? This is a serious, life changing opportunity and so you need to think of it as such and apply yourself patiently to achieving that incredible goal.

Avoid silly mistakes like being afraid of a loss and closing trades early. All trading involves losses, so just accept it and know that in the long run the SL is in the most 'profitable' position.

Patience is indeed one of the keys, particularly as we may need to wait more than a month before we make any actual money. Prepare yourself to accept losses and they will inevitably happen and can be particularly soul destroying if they happen at the beginning. Sadly, luck plays a part whether your first trade is a winner or a miserable loss! The emotional outcome of each is drastically different...

All the best and good trading, John Campbell 2024